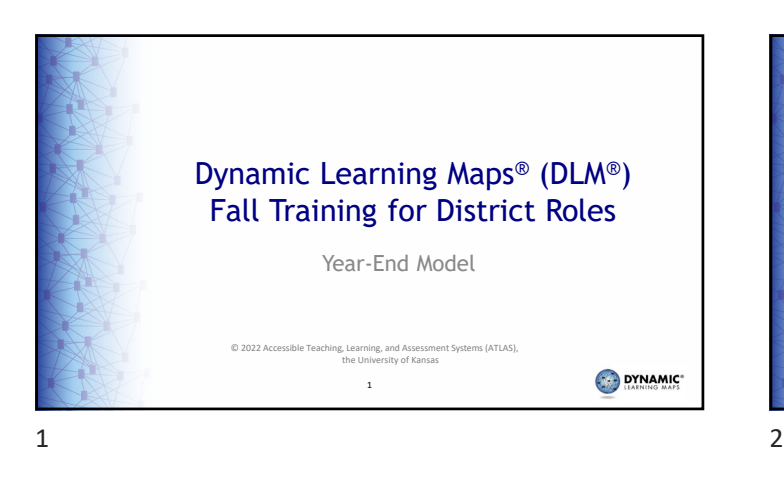

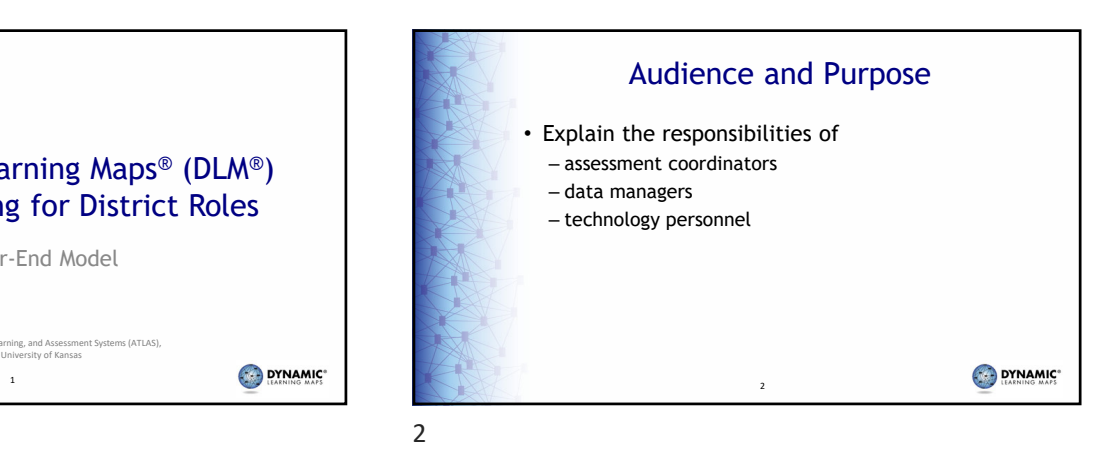

**Overview** • Assessment design and terminology • Roles and responsibilities DYNAMIC" 3  $3 \overline{4}$ 

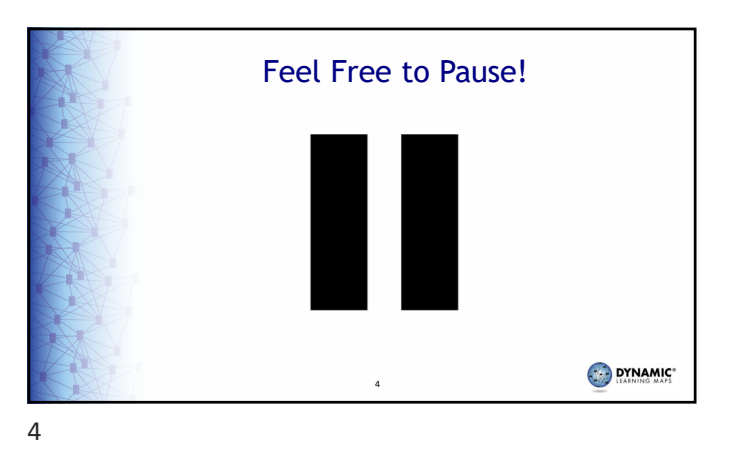

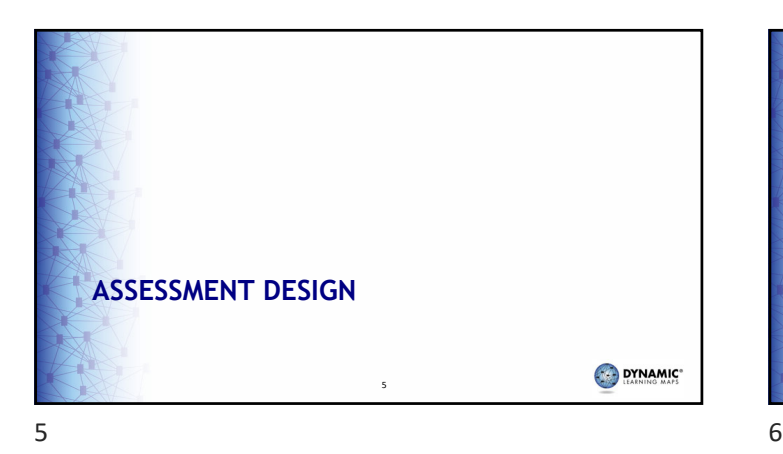

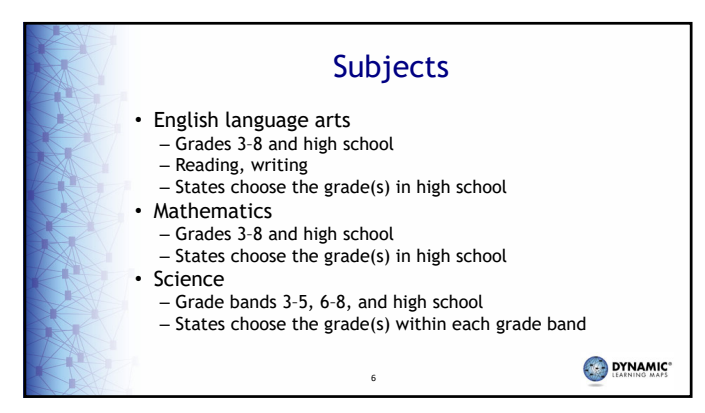

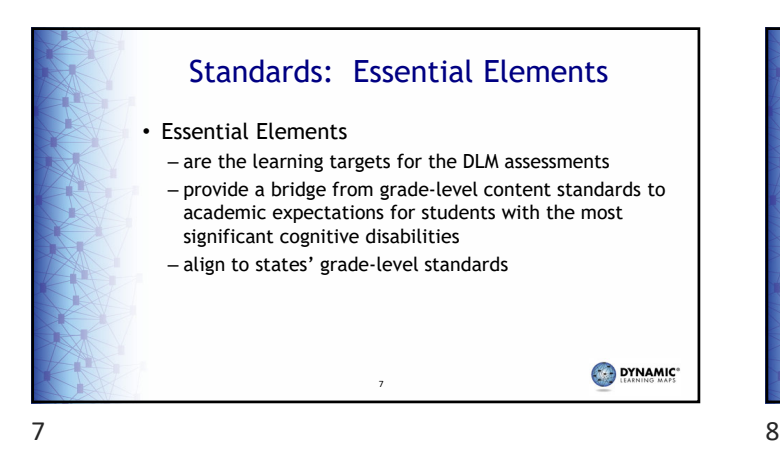

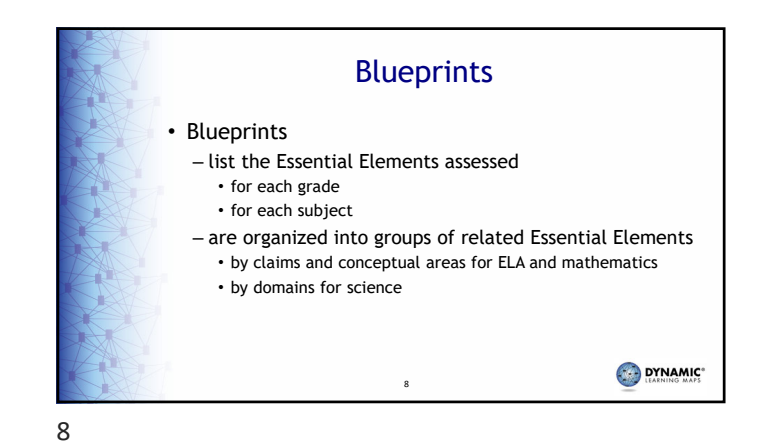

**Testlets** • Testlets are short assessments that comprise the assessment as a whole. • The number of testlets varies by grade and subject. • Each testlet includes 3-9 conceptually-related items. • A student typically takes 5-15 minutes to complete a single testlet. DYNAMIC 9

Testlet Structure • Each testlet begins with an engagement activity to – spark student interest – activate prior knowledge – provide a context for the items that follow • Items follow the engagement activity. DYNAMIC 10  $9 \hspace{2.5cm} 10$ 

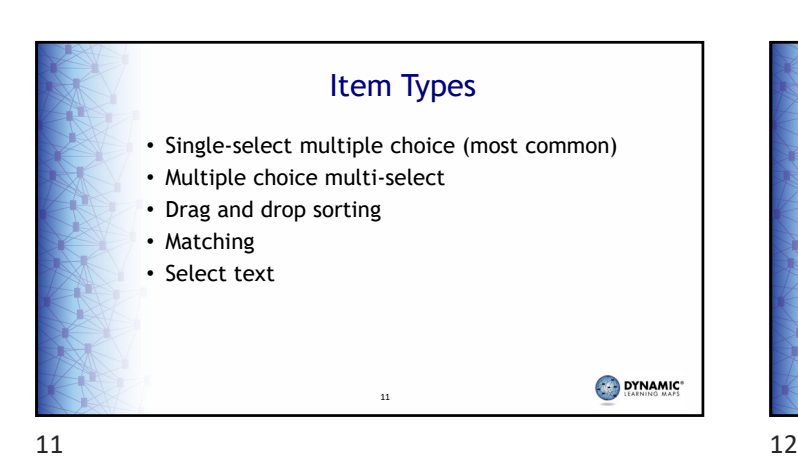

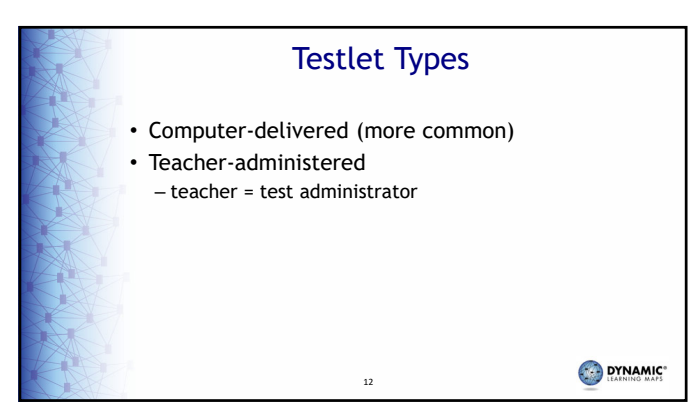

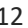

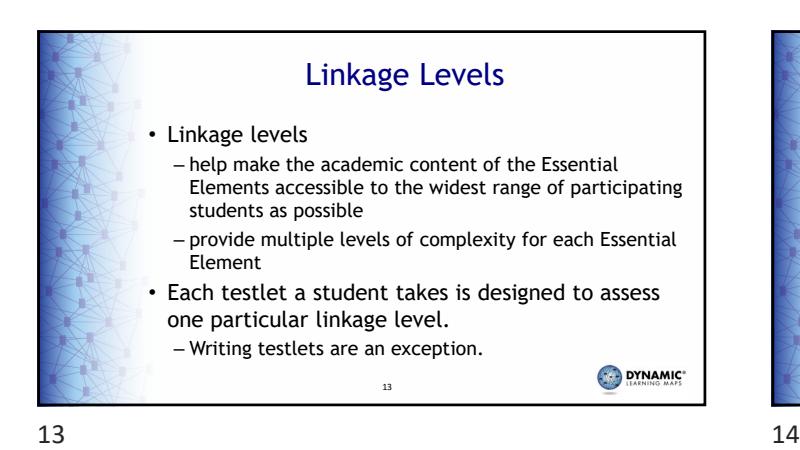

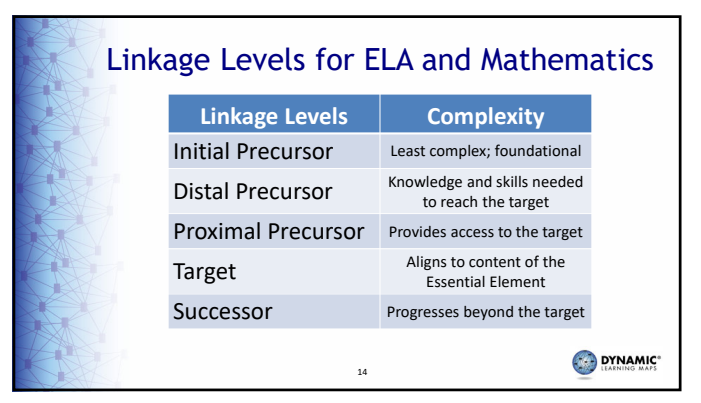

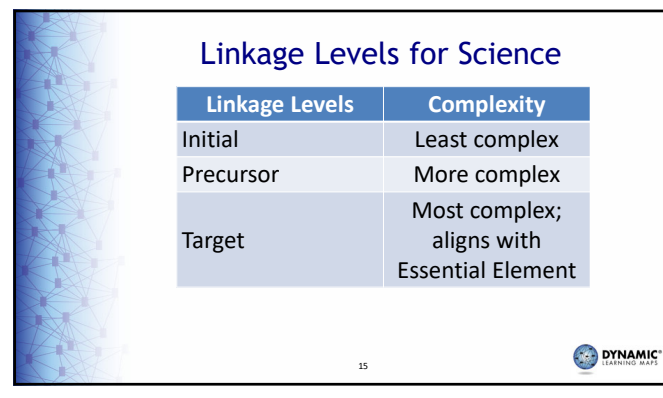

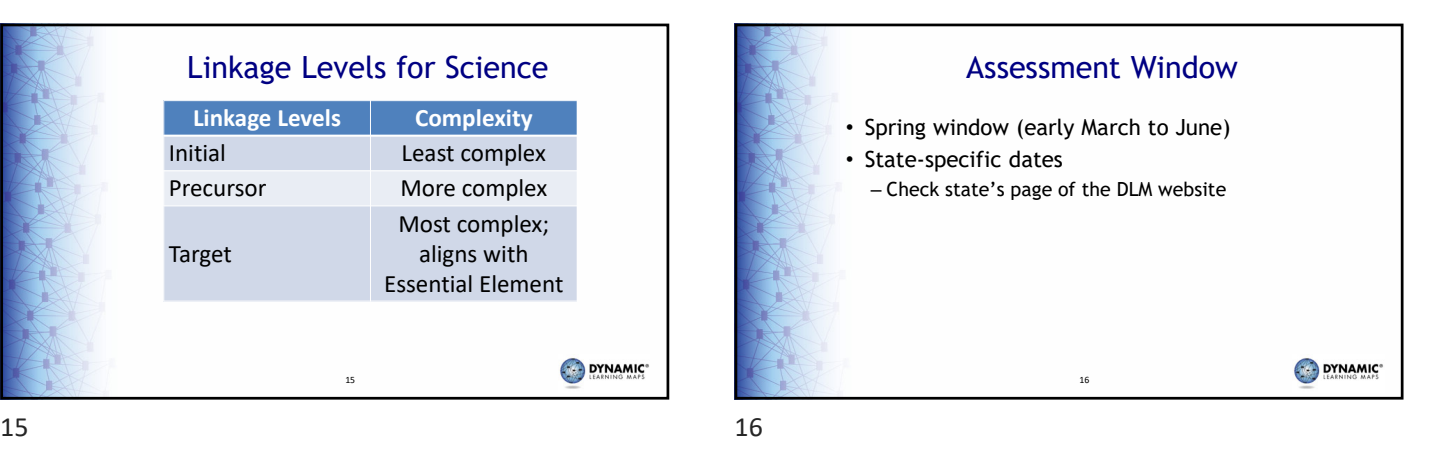

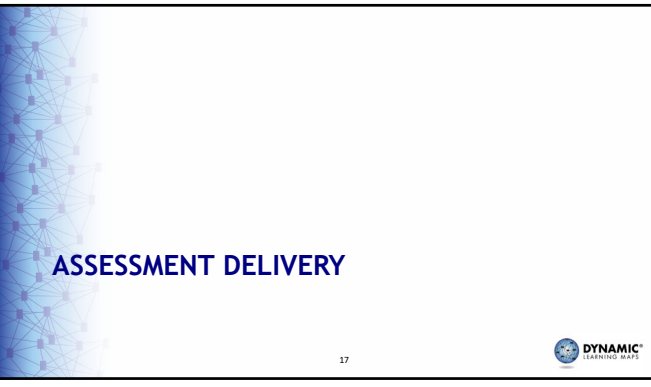

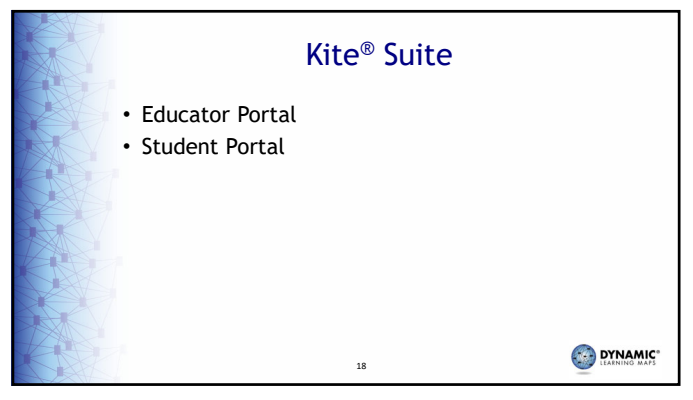

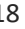

 $17$  and  $18$ 

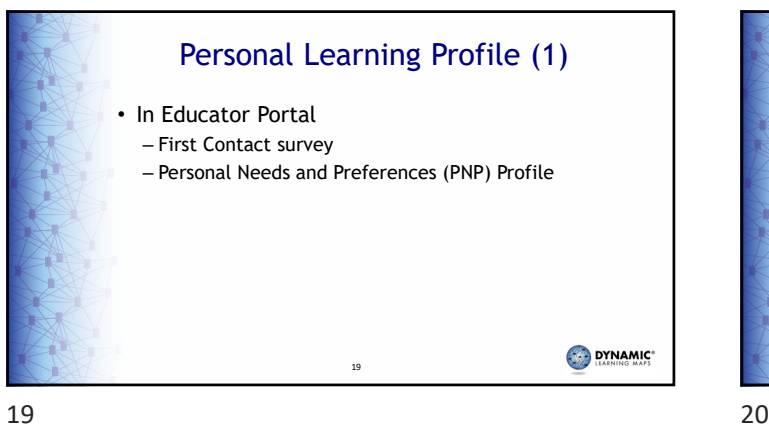

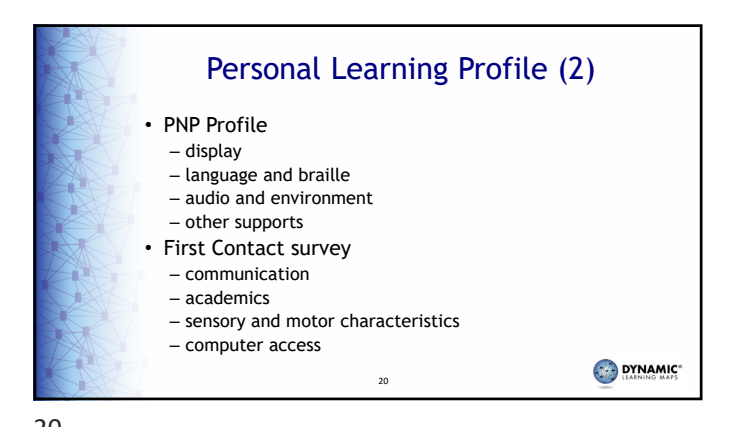

21 Test Administration Practices **Allowed** – Taking breaks – Logging into Student Portal for the student, navigating across screens, and entering the student's chosen responses – Using special equipment for positioning Using an interactive whiteboard to project the student's testlets – Human read aloud • Not Allowed – Influencing a student's responses – Hints or hand-over-hand guidance – Previewing a student's testlet ahead of time then teaching the student the answers response options are text only

Required Training for Test Administrators • For **new** test administrators, • For **returning** test administrators, the training the training consists of consists of – four modules – an activity for each module – one module – one post-test divided into four – a post-test for each module parts that correspond to the The training is offered in two post-tests for new test formats administrators – online, self-directed • Only an online, self-directed – in-person, facilitated for groups format is offered DYNAMIC 22

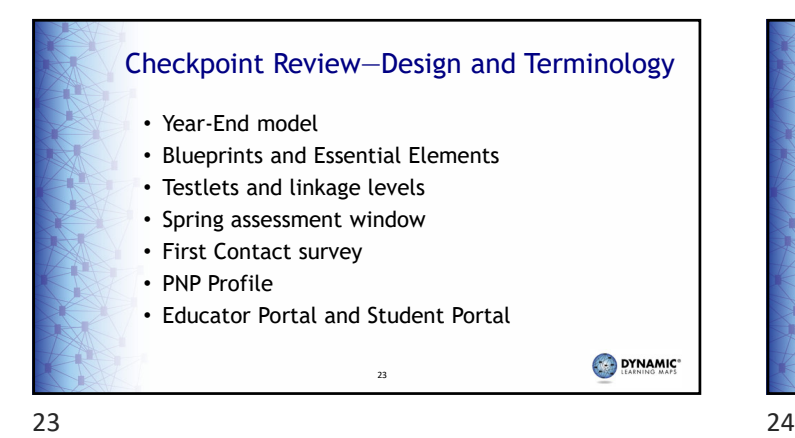

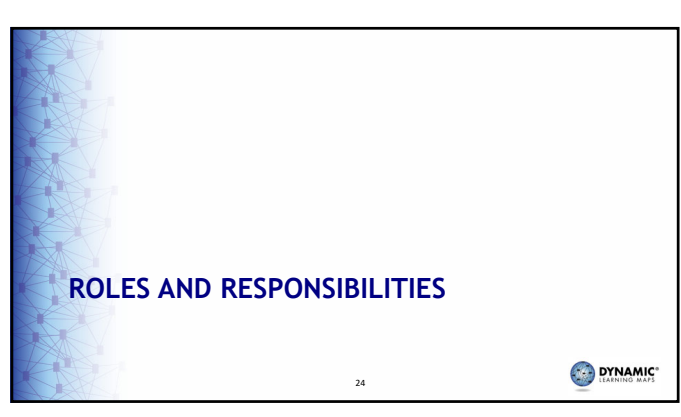

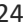

# – Removing/reducing the number of – Adding pictures or communication symbols to response options that DYNAMIC\* 21 22

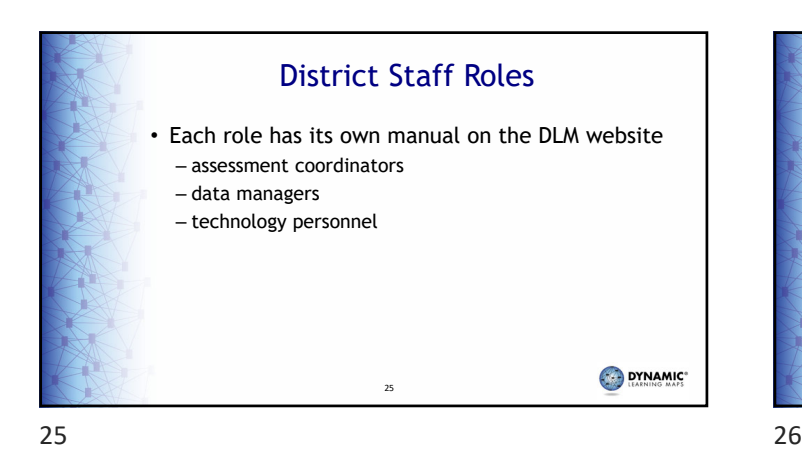

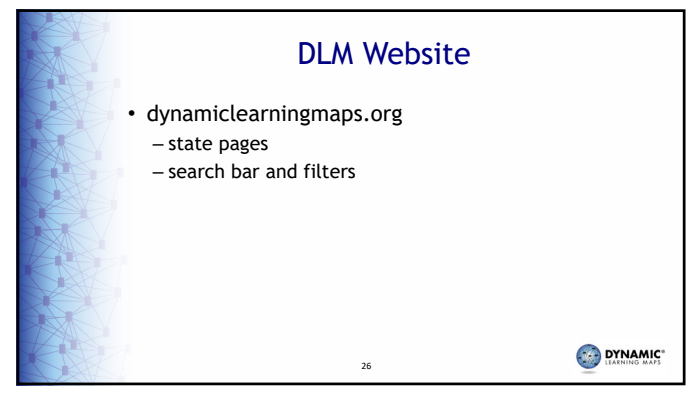

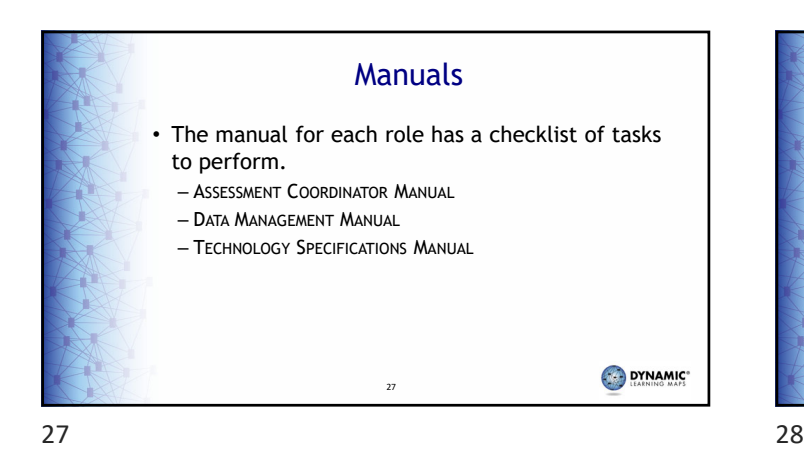

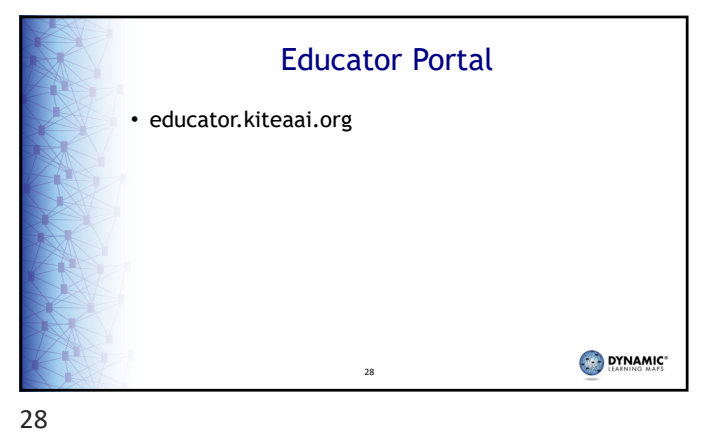

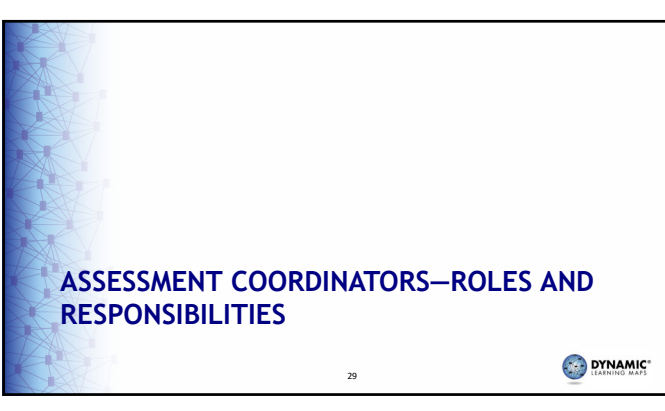

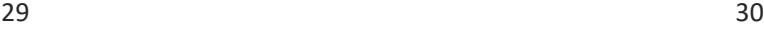

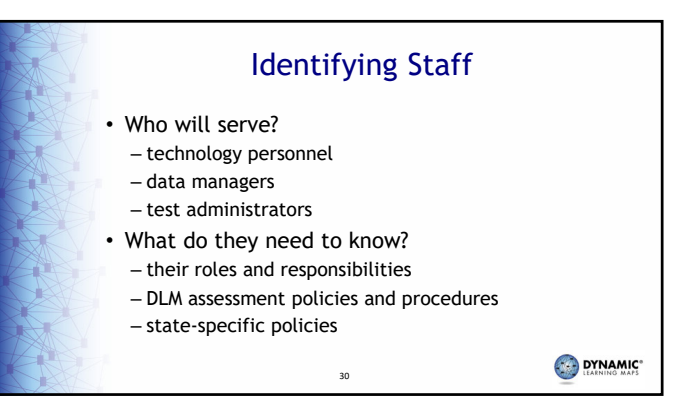

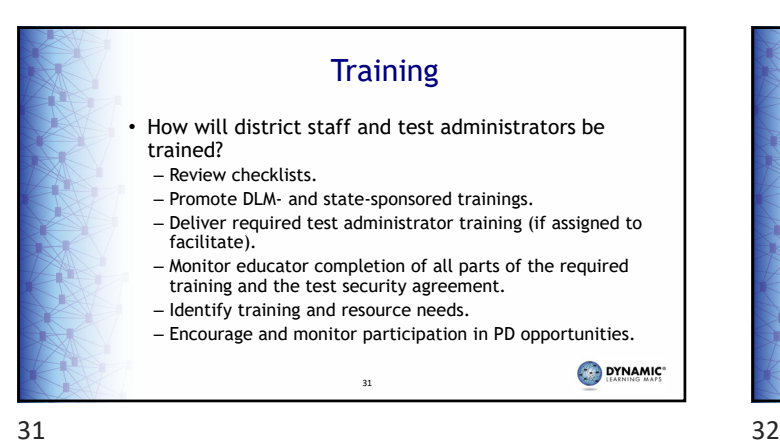

## training.dynamiclearningmaps.org Learning management platform for Required Test Administrator Training

### **Instructions**

- Guide to DLM Required Test Administrator Training
- Facilitator Guide to DLM Required Test Administrator **Training**

32

DYNAMIC\*

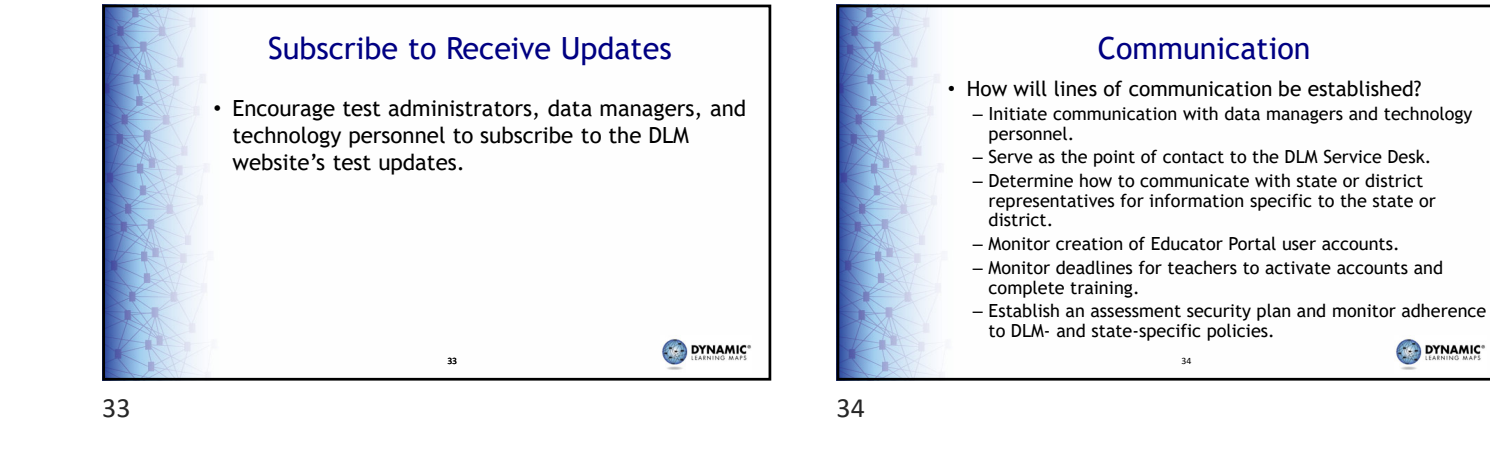

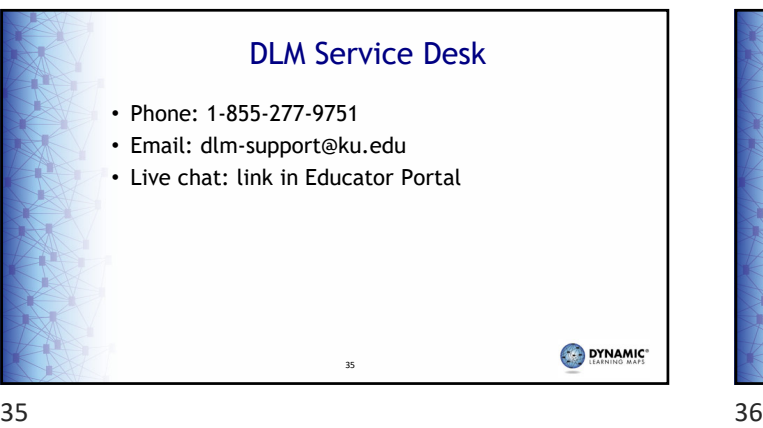

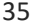

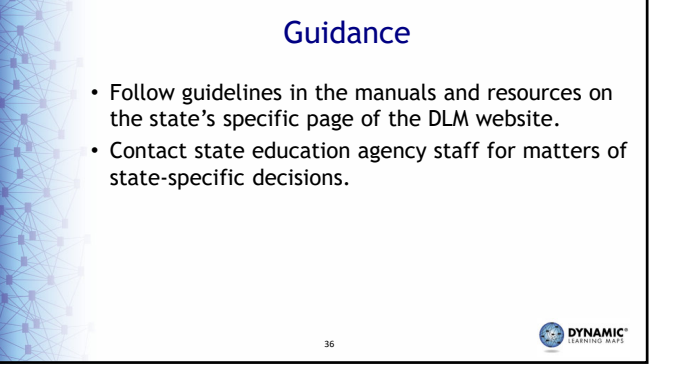

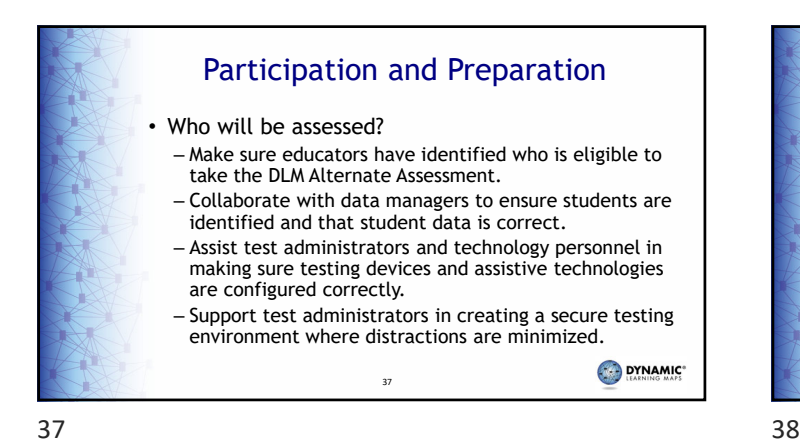

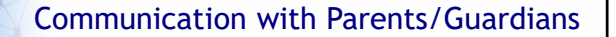

- What about parents?
	- Develop a plan to facilitate communication with parents/guardians.
	- Schedule meetings as necessary.
	- Consider what parents will want to know about the assessment.

38

– Use parent resources from the DLM website as needed. • Example: Parent Interpretive Guide (Spanish version available)

DYNAMIC\*

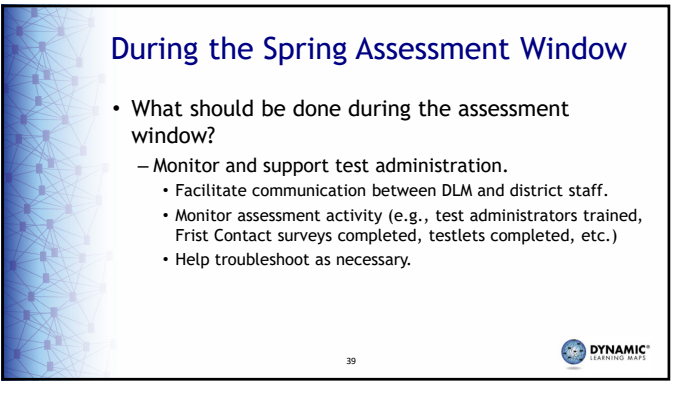

 $39$  40

Monitor? Where? • Extracts are provided in Educator Portal. DYNAMIC 40

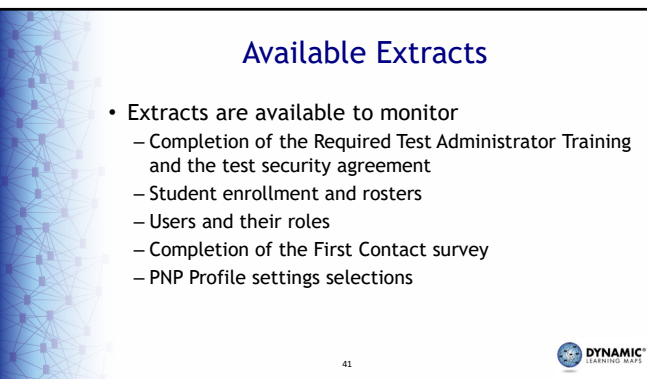

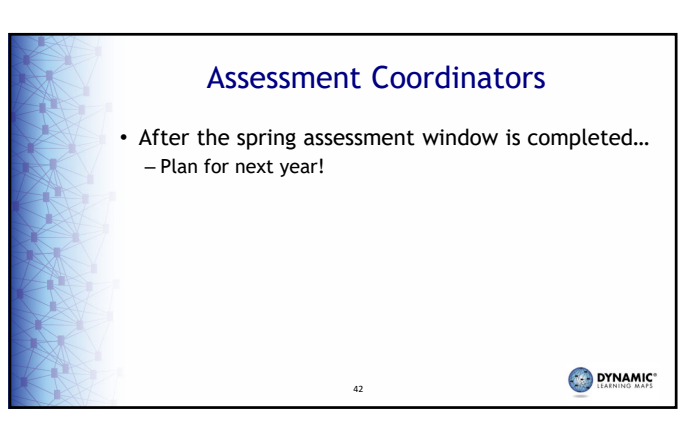

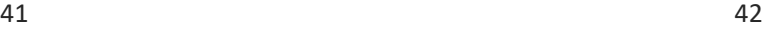

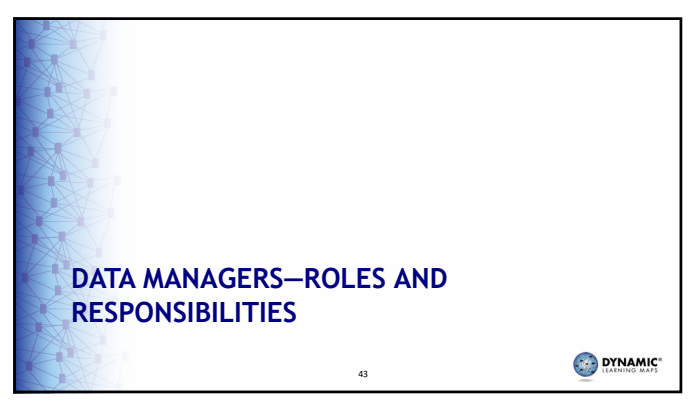

43 44

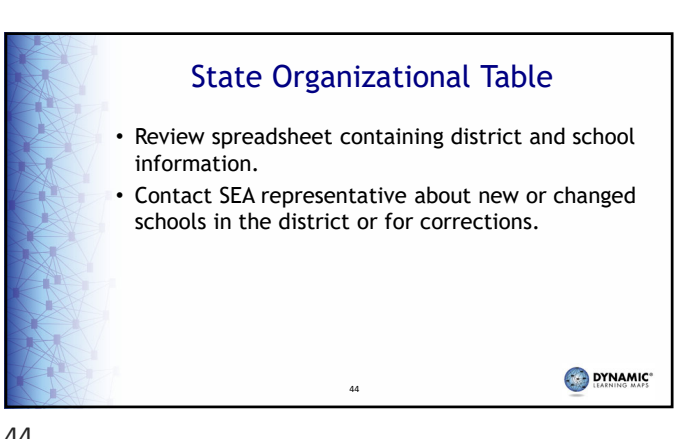

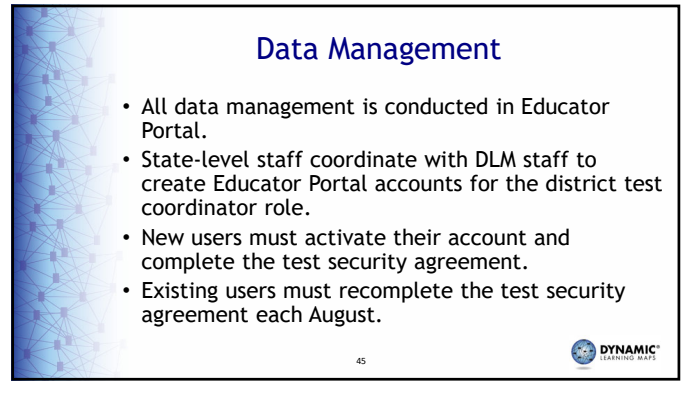

 $45$ 

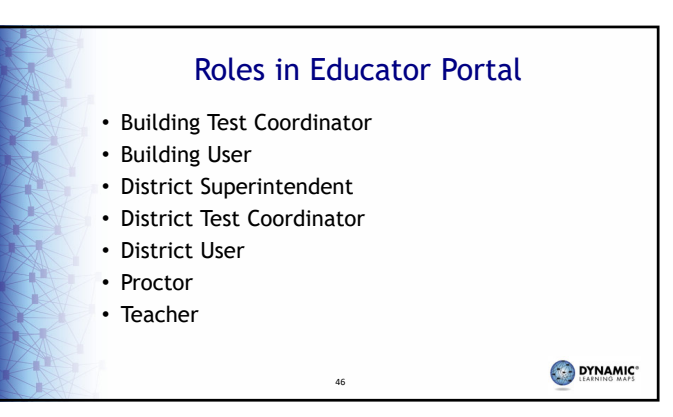

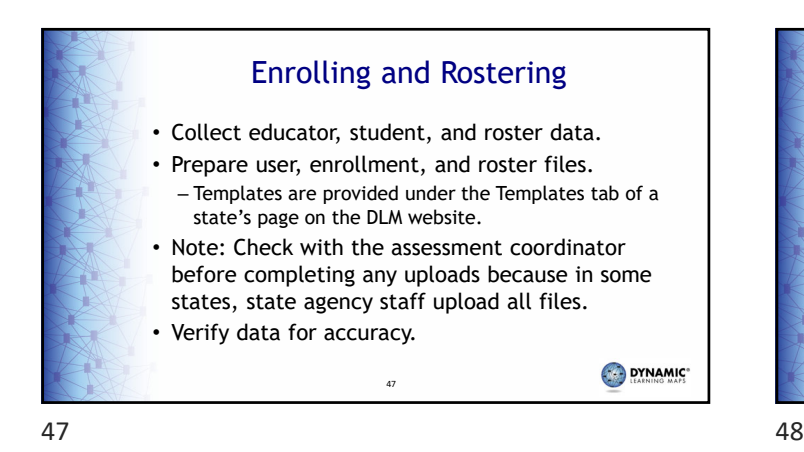

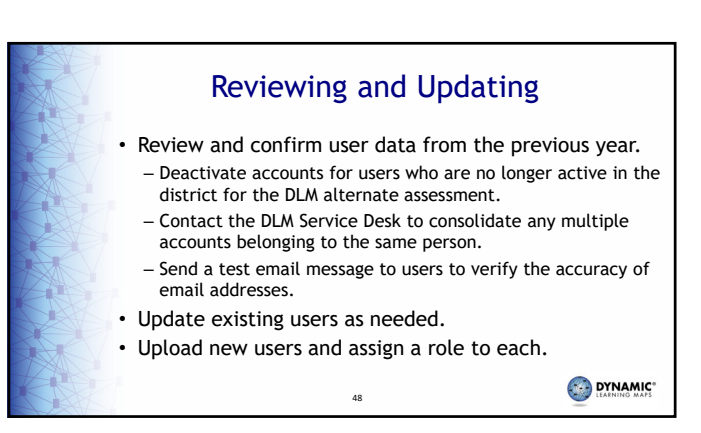

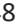

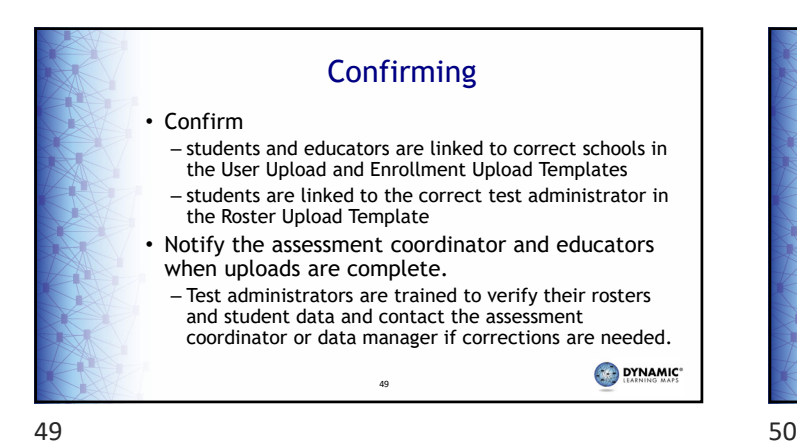

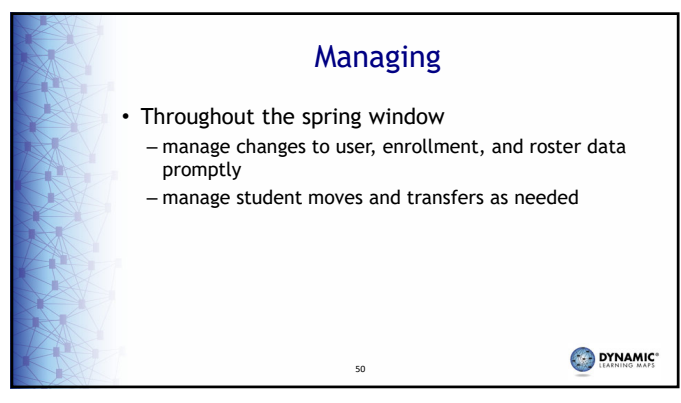

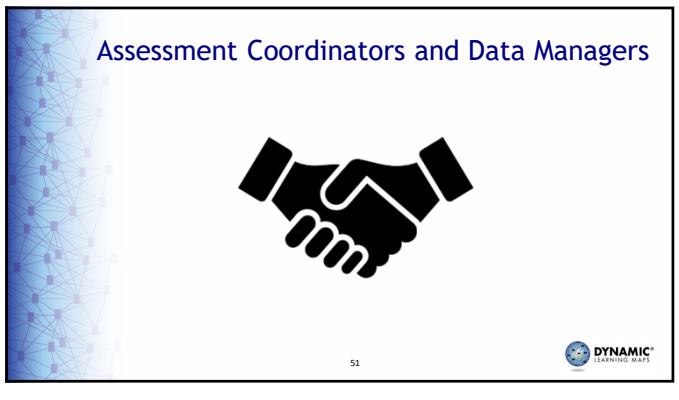

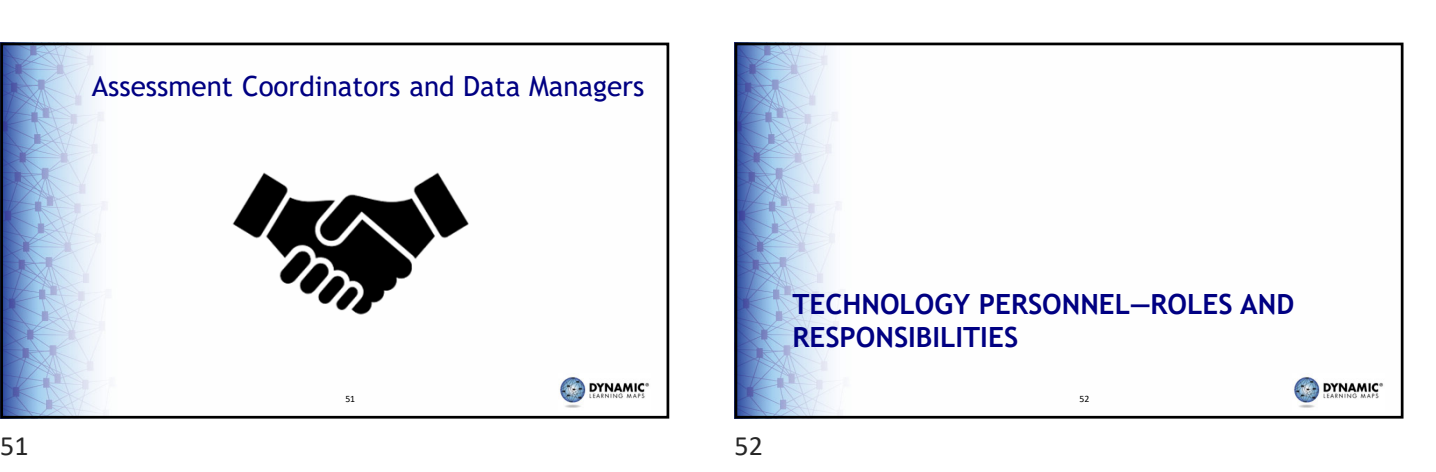

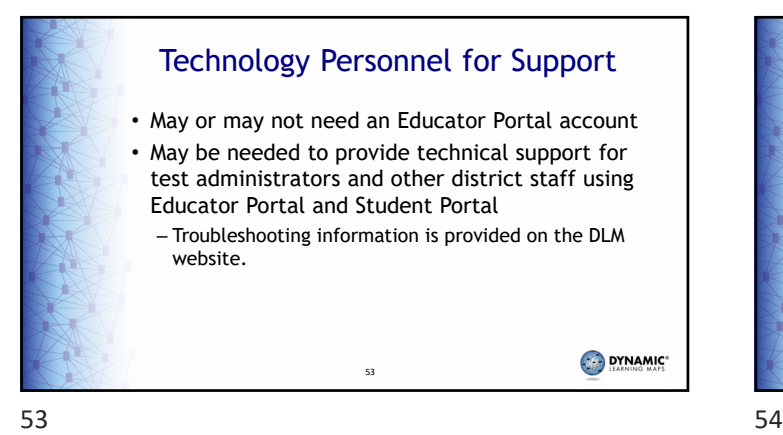

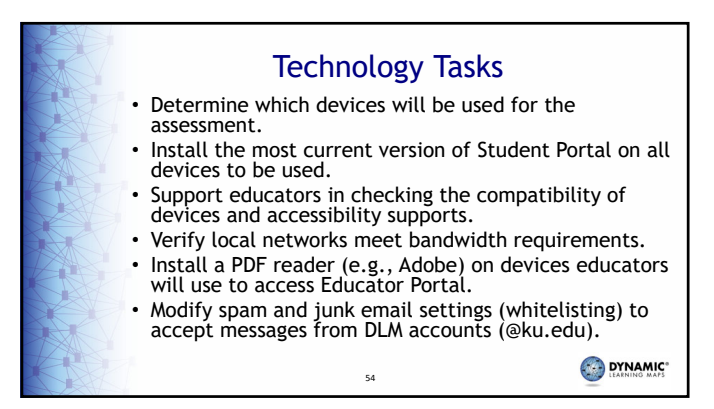

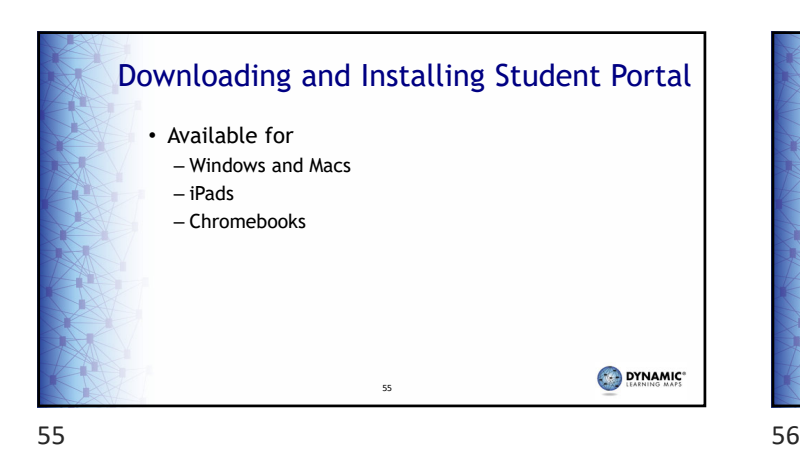

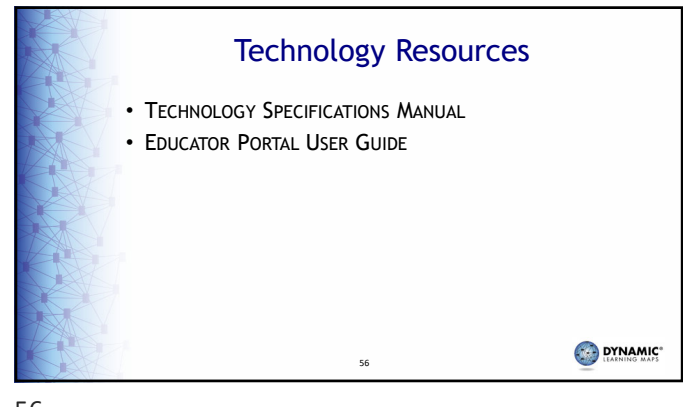

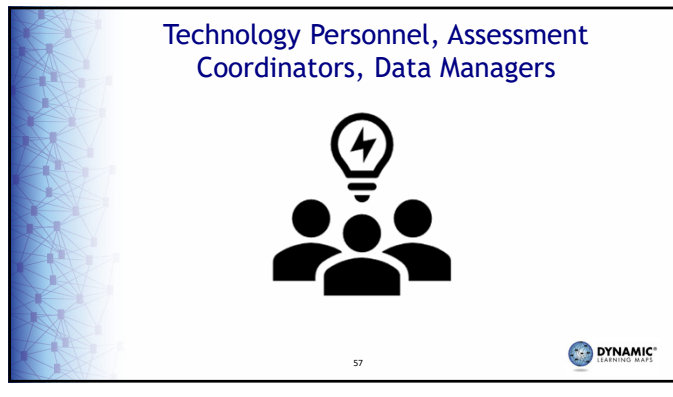

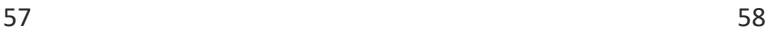

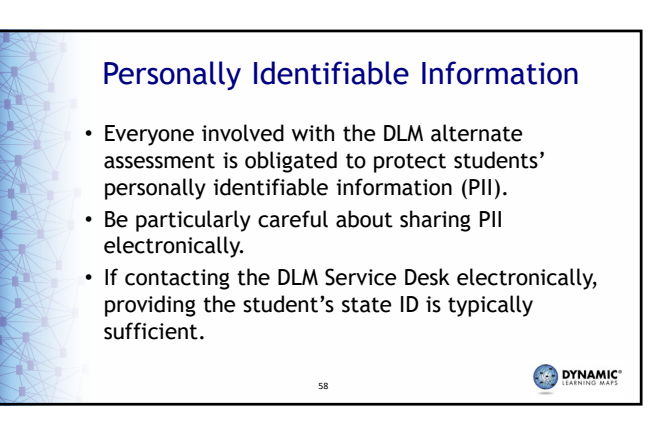

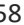

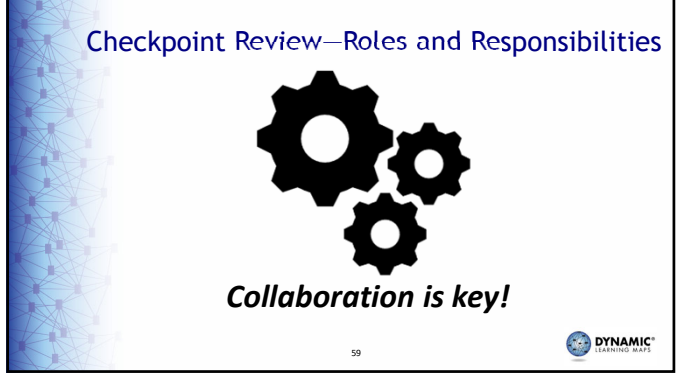

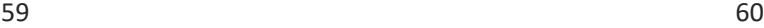

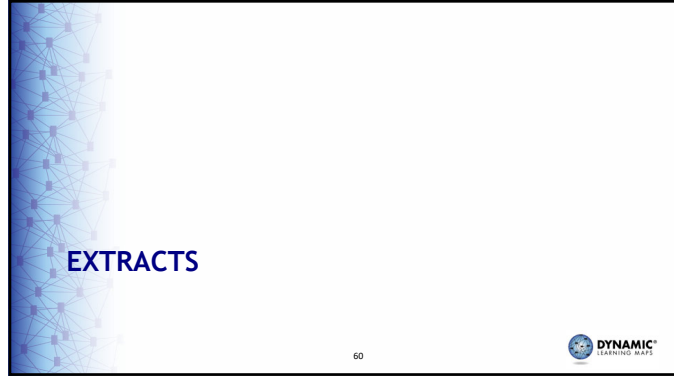

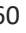

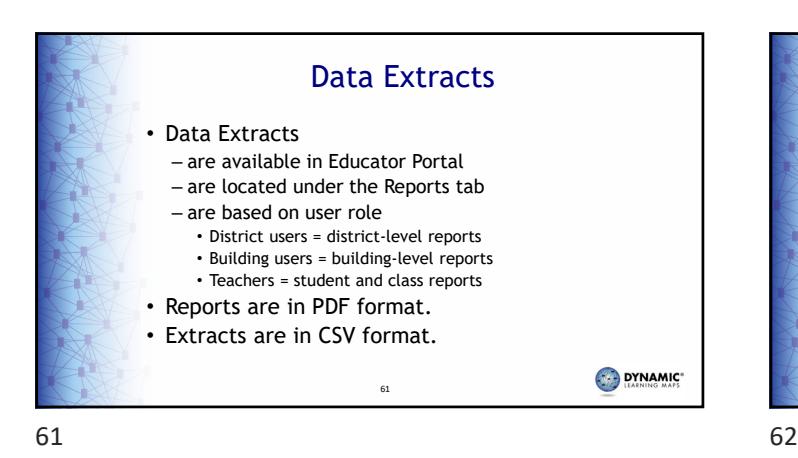

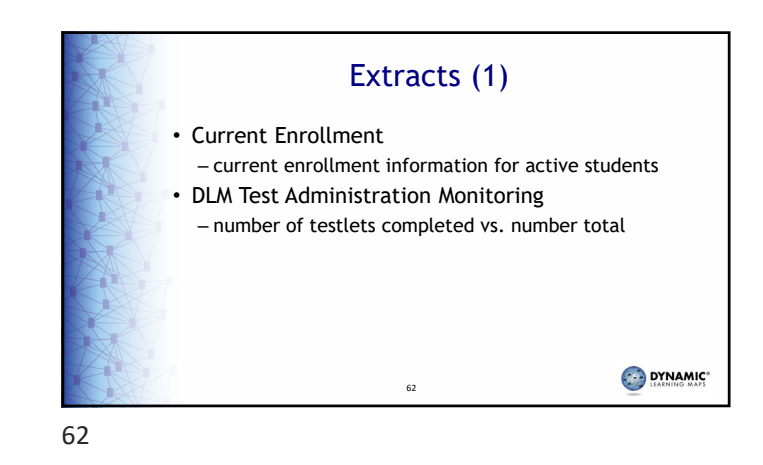

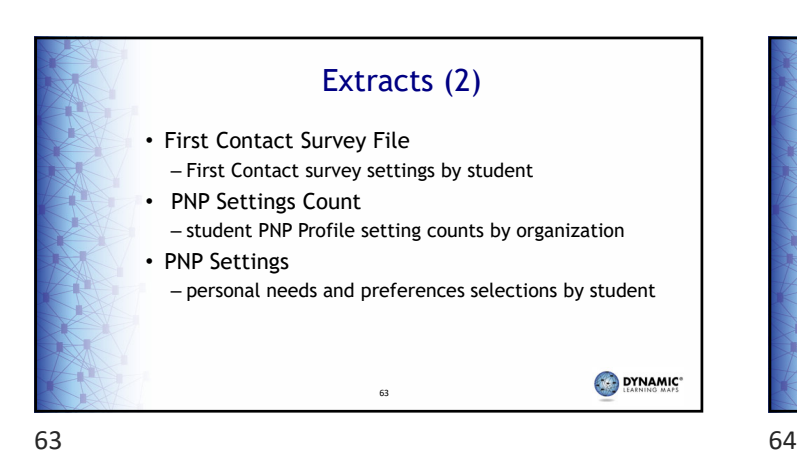

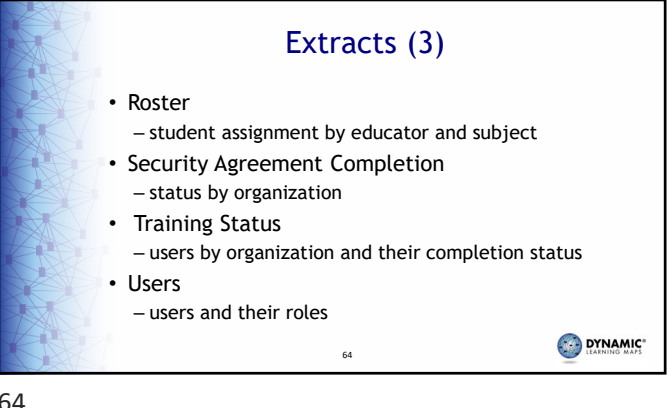

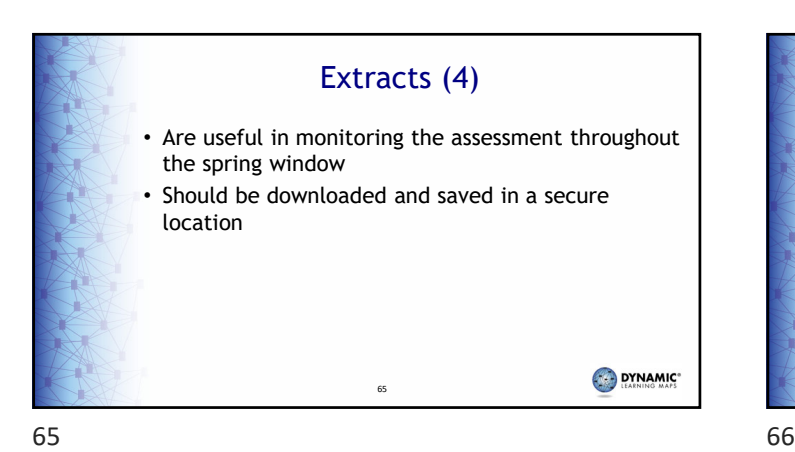

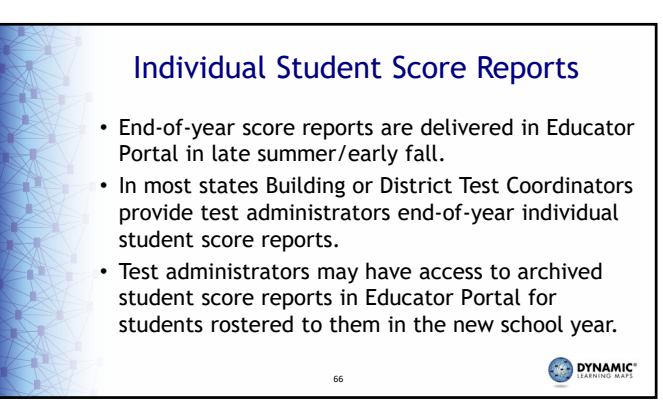

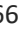

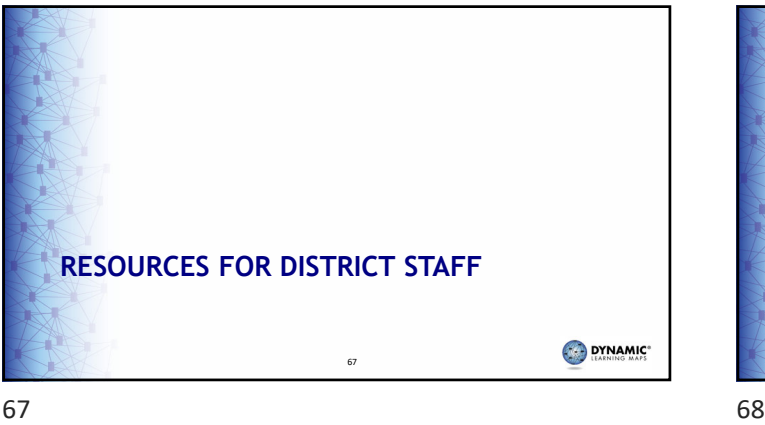

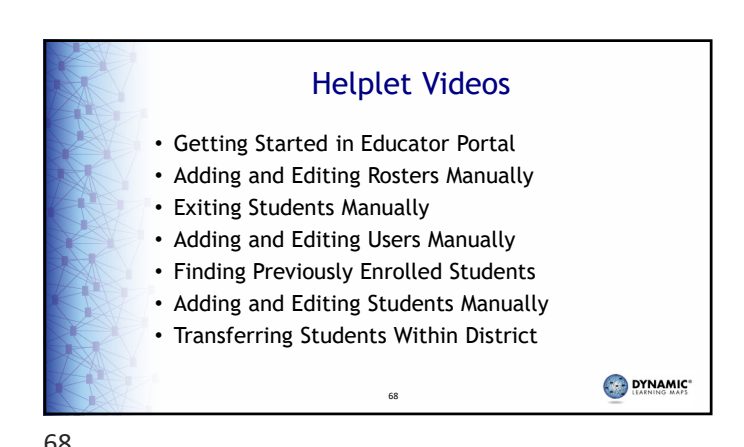

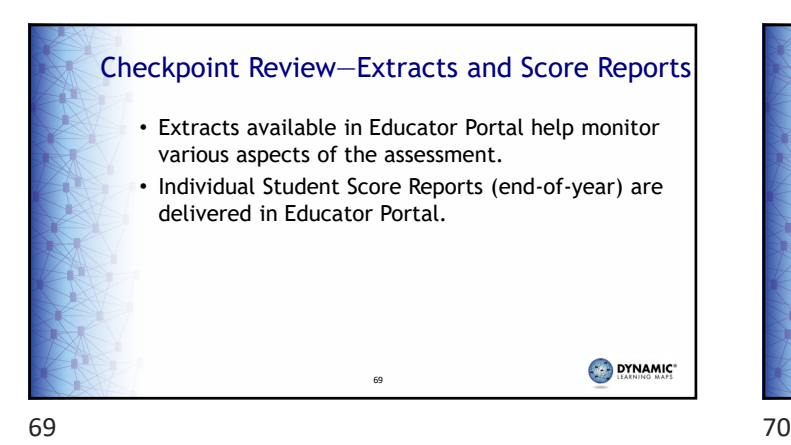

**Q & A SESSION** DYNAMIC\* 70

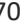

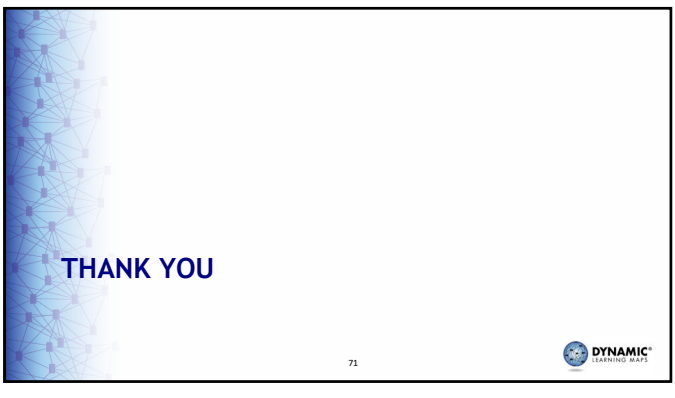

71